# <span id="page-0-0"></span>**The** *changes***-package**

Manual change markup — version 0.5.3

Ekkart Kleinod ekkart@ekkart.de

November 22, 2010

# **Contents**

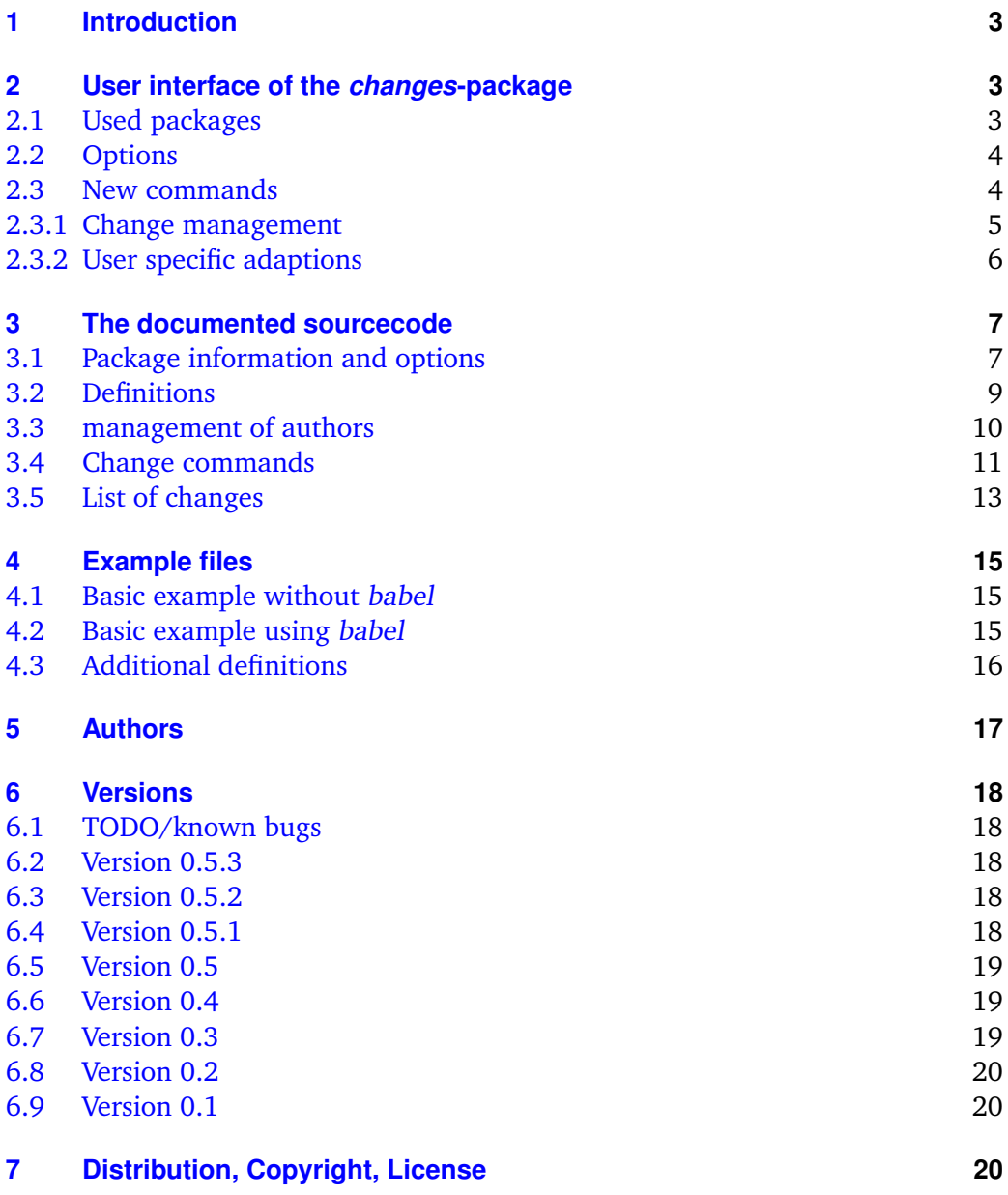

# <span id="page-4-0"></span>**1 Introduction**

This package provides manual change markup.

Any comments, thoughts or improvements are welcome, just send an email.

If you want to see the commented package-sourcecode, please uncomment \OnlyDescription in changes.drv and translate the document.

README: The changes-package allows users to manually markup changes of text such as additions, deletions, or replacements. Changed text is shown in a different colour; deleted text is striked out. The package allows free defining of additional authors and their associated colour. It also allows you to define a markup for authors or annotations.

As I'm not a native speaker, please feel free to report any grammatic or orthographic errors.

# <span id="page-4-1"></span>**2 User interface of the** *changes***-package**

For activating manual change management, address the changes-package as follows:

\usepackage{changes}

Options for the package are described in [subsection 2.2.](#page-5-0)

# <span id="page-4-2"></span>**2.1 Used packages**

The changes-package uses already existing packages. The following packages have to be installed for the changes-package; otherwise errors may occur.

You will find detailed description of the packages in their distributions.

**ifthen** provides an enhanced \if-command as well as a while-loop

**pdfcolmk** solves the problem of coloured text and page breaks (with pdflatex)

**ulem** striking out texts

**xcolor** provides colourised markup of texts

**xkeyval** provides options with key-value-pairs

The *changes*-package 3

# <span id="page-5-0"></span>**2.2 Options**

# **draft**

The draft-option enables markup of changes. The list of changes is available via \listofchanges. This option is the default option, if no other option is selected.

The changes package reuses the declaration of draft in \documentclass. The local declaration of final overrules the declaration of draft in \documentclass.

\usepackage[draft]{changes}

### **final**

The final-option disables markup of changes, only the correct text will be shown. The list of changes is disabled, too.

The changes package reuses the declaration of final in \documentclass. The local declaration of draft overrules the declaration of final in \documentclass.

\usepackage[final]{changes}

### **ulem**

All options for the ulem package can be specified as parameters of the ulem-option. Two or more options have to be embraced in curly brackets.

```
\usepackage[ulem=normalem]{changes}
\usepackage[ulem={normalem,normalbf}]{changes}
```
#### **xcolor**

All options for the xcolor package can be specified as parameters of the xcoloroption. Two or more option have to be embraced in curly brackets.

```
\usepackage[xcolor=dvipdf]{changes}
\usepackage[xcolor={dvipdf,gray}]{changes}
```
# <span id="page-5-1"></span>**2.3 New commands**

This section describes all new commands of the changes-package.

#### <span id="page-6-0"></span>**2.3.1 Change management**

# \added

The command \added marks new text. The new text is the mandatory argument for the command, thus it is written in curly braces. There are two optional arguments: author-id and remark. The author-id has to be defined using \definechangesauthor. Use an empty author for an anonymous remark.

Definition \added[\author-id\][\remark\]{\new text\}

Example This is \added[EK]{new} text. This is  $new<sup>EK</sup>$  text. This is \added[][anonymous]{new} text. This is  $\mathrm{new}^1$  $\mathrm{new}^1$  text.

# \deleted

The command \deleted marks deleted text. For arguments see \added.

Definition \deleted[ $\langle$ author-id}][ $\langle$ remark}]{ $\langle$ deleted text}}

Example This is \deleted[][unnecessary]{bad} text. This is <del>bad<sup>[2](#page-0-0)</sup></del> text.

# \replaced

The command \replaced marks replaced text. Mandatory arguments are new and old text. For optional arguments see \added.

Definition \replaced[ $\{author-id\}$ ][ $\{new text\}$ { $\{old text\}$ }

Example This is \replaced[EK]{nice}{ugly} text. This is  $niceugly<sup>EK</sup>$  text.

#### \listofchanges

The command  $\langle$ listofchanges outputs a list of changes. The first  $EFA$ -run creates an auxiliary file, the second run uses the data of this file. Therefore you need two  $E$ FIFX-runs for an actual list of changes.

Definition \listofchanges

The *changes*-package 5

#### <span id="page-7-0"></span>**2.3.2 User specific adaptions**

\definechangesauthor

The command \definechangesauthor defines a new author for changes. You have to define a unique author-id and a corresponding colour. Special characters or spaces are not allowed in the author-id. The name of the author can optionally be defined, it is used in the list of changes.

Definition \definechangesauthor[ $\langle$ author-name}]{ $\langle$ author-id}}{ $\langle$ colour}}

Example \definechangesauthor{EK}{orange} \definechangesauthor[Ekkart Kleinod]{EK}{orange}

\setlocextension

The command \setlocextension sets the extension of the auxiliary file for the list of changes. The default extension is "loc". In the example, the auxiliary file for "foo.tex" would be named named "foo.changes".

Definition \setlocextension{ $\{extension\}$ 

Example \setlocextension{changes}

#### \setauthormarkup

The command \setauthormarkup sets the layout of the authormarkup in the text. The default markup is a superscripted author-id on the right side of the changed text.

Values for position (optional): left  $=$  left of the changes; all other values: right Values for definition: any  $E$ <sub>F</sub>X-commands, author-id can be shown using "#1".

Definition \setauthormarkup[ $\{position\}$ ]{ $\{definition\}$ }

```
Example \setminus setauthormarkup{(#1)}
          \setauthormarkup[left]{(#1)~--~}
          \setauthormarkup{\marginpar{#1}}
          \setauthormarkup[right]{}
```
\setremarkmarkup

The command \setremarkmarkup sets the layout of the remarkmarkup in the text. The default markup sets the remark in a footnote.

Values for definition: any  $\mathbb{E} \mathbb{E}$ X-commands, author-id can be used with "#1", remark can be shown using " $\#2$ ". Using the author-id you can use the author's colour with Changes@Color#1.

```
Definition \setremarkmarkup{\langle definition \rangle}
```

```
Example \setminussetremarkmarkup{(#2:#1)}
          \setremarkmarkup{\footnote{#1:\textcolor{Changes@Color#1}{#2}}}
```
# <span id="page-8-0"></span>**3 The documented sourcecode**

#### <span id="page-8-1"></span>**3.1 Package information and options**

1  $\langle *changes \rangle$ 

Set needed EIFX-format to EIFX  $2\varepsilon$ , provide name, date, version. Type some information to the console.

```
2 \NeedsTeXFormat{LaTeX2e}
3 \ProvidesPackage{changes}
4 [2010/11/22 v0.5.3 changes-Paket]
5 \typeout{*** changes-Paket 2010/11/22 v0.5.3 ***}
```
Package xkeyval provides options with key-value-pairs.

```
6 \RequirePackage{xkeyval}
```
Package ifthen provides improved if as well as a while-loop.

```
7 \RequirePackage{ifthen}
```
#### **Options**

Option draft, default

```
8 \newboolean{Changes@optiondraft}
9 \setboolean{Changes@optiondraft}{true}
10 \DeclareOptionX{draft}{
11 \setboolean{Changes@optiondraft}{true}
12 \typeout{changes-option '\CurrentOption'}
13 }
```
The *changes*-package 7

Option final

```
14 \DeclareOptionX{final}{
15 \setboolean{Changes@optiondraft}{false}
16 \typeout{changes-option '\CurrentOption'}
17 }
```
Options for package ulem

```
18 \DeclareOptionX{ulem}{
19 \typeout{ulem-option '#1', passed to package ulem}
20 \PassOptionsToPackage{#1}{ulem}
21 }
```
Options for package xcolor

```
22 \DeclareOptionX{xcolor}{
23 \typeout{xcolor-option '#1', passed to package xcolor}
24 \PassOptionsToPackage{#1}{xcolor}
25 }
```
Unknown options

```
26 \DeclareOptionX*{
27 \PackageWarning{Unknown changes-option '\CurrentOption'}
28 }
```
Execute processing of options.

```
29 \ProcessOptionsX*\relax
```
Package xcolor provides coloured text.

\RequirePackage{xcolor}

Package pdfcolmk solves the problem of coloured text and page breaks (has to be loaded after xcolor).

\RequirePackage{pdfcolmk}

Package ulem provides commands for striking out text.

\RequirePackage{ulem}

# <span id="page-10-0"></span>**3.2 Definitions**

#### Names.

```
33\ifthenelse{\isundefined{\addto}}
34 {
35 \def\listchangesname{\"Anderungen}
36 \def\changesaddname{Eingef\"ugt}
37 \def\changesdeletename{Gel\"oscht}
38 \def\changesreplacename{Ersetzt}
39 \def\changesauthorname{Autor}
40 \def\changesanonymousname{Anonym}
41 \def\changesnoloc{\"Anderungsliste erst nach dem n\"achsten Durchlauf verf\"ugbar.}
42 }{
43 \addto\captionsngerman{\def\listchangesname{\"Anderungen}}
44 \addto\captionsgerman{\def\listchangesname{\"Anderungen}}
45 \addto\captionsenglish{\def\listchangesname{Changes}}
46
47\addto\captionsngerman{\def\changesaddname{Eingef\"ugt}}
48 \addto\cap\captionsgerman{\def\changesaddname{Eingef\"ugt}}
49 \addto\captionsenglish{\def\changesaddname{Added}}
50
51\addto\captionsngerman{\def\changesdeletename{Gel\"oscht}}
52\addto\captionsgerman{\def\changesdeletename{Gel\"oscht}}
53\addto\captionsenglish{\def\changesdeletename{Deleted}}
54
55 \addto\captionsngerman{\def\changesreplacename{Ersetzt}}
56 \addto\captionsgerman{\def\changesreplacename{Ersetzt}}
57\addto\captionsenglish{\def\changesreplacename{Replaced}}
58
59 \addto\captionsngerman{\def\changesauthorname{Autor}}
60 \addto\captionsgerman{\def\changesauthorname{Autor}}
61 \addto\captionsenglish{\def\changesauthorname{Author}}
62
63 \addto\captionsngerman{\def\changesanonymousname{Anonym}}
64 \addto\captionsgerman{\def\changesanonymousname{Anonym}}
65\addto\captionsenglish{\def\changesanonymousname{anonymous}}
66
67 \addto\captionsngerman{\def\changesnoloc{\"Anderungsliste erst nach dem n\"achsten \LaTeX-Lau
68 \addto\captionsgerman{\def\changesnoloc{\"Anderungsliste erst nach dem n\"achsten Durchlauf ve
69 \addto\captionsenglish{\def\changesnoloc{List of changes is available after the next \LaTeX\ r70 }
```
File extension.

71 \newcommand{\Changes@extension}{loc}

\setlocextension Set new file extension. Argument: new extension.

```
72 \newcommand{\setlocextension}[1]{
73 \renewcommand{\Changes@extension}{#1}
74 }
```
#### <span id="page-11-0"></span>**3.3 management of authors**

Authorcount.

```
75 \newcounter{Changes@AuthorCount}
```
- \setcounter{Changes@AuthorCount}{0}
- \newcounter{Changes@iAuthor}

```
definechangesauthor Define a new author. Arguments: author-id and author's colour. Optional argument:
                      author name.
```
Store author id, name and colour using named variables. Define counter and colour per author.

 \newcommand{\definechangesauthor}[3][\@empty]{ \stepcounter{Changes@AuthorCount} 80 \@namedef{Changes@Author\theChanges@AuthorCount}{#2} \@namedef{Changes@AuthorName#2}{#1} \@namedef{Changes@AuthorColor#2}{#3} \newcounter{Changes@AddCount#2} \newcounter{Changes@DeleteCount#2} \newcounter{Changes@ReplaceCount#2} \colorlet{Changes@Color#2}{#3} } Define default-author (anonymous).

```
88 \definechangesauthor{\@empty}{blue}
```
Position of the authors markup relative to the text. true  $=$  left, false  $=$  right (default).

```
89 \newboolean{Changes@AuthorPositionLeft}
90 \setboolean{Changes@AuthorPositionLeft}{false}
```
\Changes@AuthorMark Markup of the author. Default: superscripted.

```
91 \newcommand{\Changes@AuthorMark}[1]{%
92 \textsuperscript{#1}%
93 }
```
\setauthormarkup Redefining the author markup.

```
94 \newcommand{\setauthormarkup}[2][left]{%
95 \ifthenelse{\equal{#1}{left}}
96 {\setboolean{Changes@AuthorPositionLeft}{true}}
97 {\setboolean{Changes@AuthorPositionLeft}{false}}
98 \renewcommand{\Changes@AuthorMark}[1]{#2}
99 }
```
\Changes@Remark Markup of remarks. Default: in a footnote.

```
100 \newcommand{\Changes@Remark}[2]{%
101 \footnote{\textcolor{Changes@Color#1}{#2}}%
102 }
```
\setremarkmarkup Redefining the remark markup.

```
103 \newcommand{\setremarkmarkup}[1]{%
104 \renewcommand{\Changes@Remark}[2]{#1}%
105 }
```
#### <span id="page-12-0"></span>**3.4 Change commands**

Temporary variable for exchange of optional parameters between interlocked commands.

```
106 \newcommand{\Changes@temp}{\@empty}
```
\added The command formats text as new text. It's rather complicated for defining a command with two optional parameters.

Arguments: author-id (opt.), remark (opt), and new text

```
107 \newcommand{\added}[1][\@empty]{%
108 \renewcommand{\Changes@temp}{#1}%
109 \Changes@added%
110 }
111 \newcommand{\Changes@added}[2][\@empty]{%
112 \ifthenelse{\boolean{Changes@optiondraft}}%
113 {%
114 \textcolor{Changes@Color\Changes@temp}{%
115 \ifthenelse{\boolean{Changes@AuthorPositionLeft}}%
116 {\ifthenelse{\equal{\@empty}{\Changes@temp}}%
117 {}{\Changes@AuthorMark{\Changes@temp}}%
118 }{}%
119 #2%
120 \ifthenelse{\not\boolean{Changes@AuthorPositionLeft}}%
```
The *changes*-package 11

```
121 {\ifthenelse{\equal{\@empty}{\Changes@temp}}%
122 {}{\Changes@AuthorMark{\Changes@temp}}%
123 }{}%
124 \ifthenelse{\equal{\@empty}{#1}}%
125 {}{\Changes@Remark{\Changes@temp}{#1}}%
126 }%
127 \stepcounter{Changes@AddCount\Changes@temp}%
128 }{#2}%
129 }
```
\deleted The command formats text as deleted text. It's rather complicated for defining a command with two optional parameters.

> The final-part is taken from a tip from de.comp.text.tex. It solves the problem of additional space caused by an empty command.

Arguments: author-id (opt.), remark (opt), and deleted text

```
130 \newcommand{\deleted}[1][\@empty]{%
131 \renewcommand{\Changes@temp}{#1}%
132 \Changes@deleted%
133 }
134 \newcommand{\Changes@deleted}[2][\@empty]{%
135 \ifthenelse{\boolean{Changes@optiondraft}}%
136 {%
137 \textcolor{Changes@Color\Changes@temp}{%
138 \ifthenelse{\boolean{Changes@AuthorPositionLeft}}%
139 {\ifthenelse{\equal{\@empty}{\Changes@temp}}%
140 {}{\Changes@AuthorMark{\Changes@temp}}%
141 }{}%
142 \sout{#2}%
143 \ifthenelse{\not\boolean{Changes@AuthorPositionLeft}}%
144 {\ifthenelse{\equal{\@empty}{\Changes@temp}}%
145 {}{\Changes@AuthorMark{\Changes@temp}}%
146 }{}%
147 \ifthenelse{\equal{\@empty}{#1}}%
148 {}{\Changes@Remark{\Changes@temp}{#1}}%
149 }%
150 \stepcounter{Changes@DeleteCount\Changes@temp}%
151 }{\@bsphack \expandafter \@esphack}%
152 }
```
\replaced The command formats text as replaced text. It's rather complicated for defining a command with two optional parameters.

Arguments: author-id (opt.), remark (opt), new text, and old text

```
153 \newcommand{\replaced}[1][\@empty]{%
154 \renewcommand{\Changes@temp}{#1}%
```

```
155 \Changes@replaced%
156 }
157 \newcommand{\Changes@replaced}[3][\@empty]{%
158 \ifthenelse{\boolean{Changes@optiondraft}}%
159 {%
160 \textcolor{Changes@Color\Changes@temp}{%
161 \ifthenelse{\boolean{Changes@AuthorPositionLeft}}%
162 {\ifthenelse{\equal{\@empty}{\Changes@temp}}%
163 {}{\Changes@AuthorMark{\Changes@temp}}%
164 }{}%
165 #2%
166 \sout{#3}%
167 \ifthenelse{\not\boolean{Changes@AuthorPositionLeft}}%
168 {\ifthenelse{\equal{\@empty}{\Changes@temp}}%
169 {}{\Changes@AuthorMark{\Changes@temp}}%
170 }{}%
171 \ifthenelse{\equal{\@empty}{#1}}%
172 {}{\Changes@Remark{\Changes@temp}{#1}}%
173 }%
174 \stepcounter{Changes@ReplaceCount\Changes@temp}%
175 }{#2}%
176 }
```
#### <span id="page-14-0"></span>**3.5 List of changes**

\changes@chopline Auxiliary command for reading the content of the loc-files.

```
177 \def\changes@chopline#1;#2;#3;#4;#5;#6 \\{
178 \def\Changes@InID{#1}
179 \def\Changes@InColor{#2}
180 \def\Changes@InName{#3}
181 \def\Changes@InAdded{#4}
182 \def\Changes@InDeleted{#5}
183 \def\Changes@InReplaced{#6}
184 }
```
\listofchanges This command outputs a list of changes, sorted by authors. The values are read from the loc-file, if it exists.

```
185 \newcommand{\listofchanges}{%
186 \ifthenelse{\boolean{Changes@optiondraft}}
187 {
188 \section*{\listchangesname}
189 \IfFileExists{\jobname.\Changes@extension}
190 {
191 \newboolean{Changes@MoreLines}
192 \setboolean{Changes@MoreLines}{true}
```
\newread\Changes@InFile

```
194 \openin\Changes@InFile = \jobname.\Changes@extension
195 \whiledo{\boolean{Changes@MoreLines}}{
196 \read\Changes@InFile to \Changes@Line
197 \ifeof\Changes@InFile
198 \setboolean{Changes@MoreLines}{false}
199 \else
200 \expandafter\changes@chopline\Changes@Line\\
201 \begin{tabbing}
202 mm\rightarrow\&i11203 \ifthenelse{\equal{\Changes@InID}{}}
204 {\textcolor{\Changes@InColor}{\changesauthorname: \changesanonymousname}\\}
205 {\text{\Omega}P}{\ch{n}}206 \ifthenelse{\equal{\Changes@InName}{}}{}
207 { \textcolor{\Changes@InColor}{(\Changes@InName)}}
208 \\
209 }
210 \ \ \}\>\;{\text{change:}}\{\verb|&|211 \>\changesdeletename:\>\Changes@InDeleted\\
212 \>\changesreplacename:\>\Changes@InReplaced\\
213 \end{tabbing}
214 \fi
215 }
216 \closein\Changes@InFile
217 }{
218 \emph{\changesnoloc}
219 }
220 }{}
221 }
```
Writing the list of changes in the loc-file, therefore open file, write values, close file. Changes are written as  $E_{\text{F}}$ X-formatted text, so they can simply be read via \input.

Line format: ID;colour;name;added;deleted;replaced

```
222 \AtEndDocument{
223 \newwrite\Changes@OutFile
224 \immediate\openout\Changes@OutFile = \jobname.\Changes@extension
225 \setcounter{Changes@iAuthor}{0}
226 \whiledo{\value{Changes@iAuthor} < \value{Changes@AuthorCount}}{
227 \stepcounter{Changes@iAuthor}
228 \def\Changes@ID{\@nameuse{Changes@Author\theChanges@iAuthor}}
229 \immediate\write\Changes@OutFile{\Changes@ID;%
230 \@nameuse{Changes@AuthorColor\Changes@ID};%
231 \@nameuse{Changes@AuthorName\Changes@ID};%
232 \the\value{Changes@AddCount\Changes@ID};%
233 \the\value{Changes@DeleteCount\Changes@ID};%
234 \the\value{Changes@ReplaceCount\Changes@ID}}
235 }
```

```
236 \closeout\Changes@OutFile
237 }
```

```
238 \langle/changes\rangle
```
# <span id="page-16-0"></span>**4 Example files**

#### <span id="page-16-1"></span>**4.1 Basic example without** *babel*

```
239 \langle *example : 1\rangle240 \documentclass{article}
241
242 % draft = Ausgabe der Änderungen
243 \usepackage[draft]{changes}
244
245 \definechangesauthor{EK}{orange}
246
247 \begin{document}
248
249 Dieses Beispiel zeigt die rudiment\"aren Funktionen.
250
251 \listofchanges
252
253 Dieser Text ist nicht modifiziert.
254
255 Hier \added{f\"uge} ich Text anonym \added{ein}.
256 Hier \deleted{l\"osche} ich anonym Text.
257 Und an dieser Stelle \replaced{\"andere}{alt} ich anonym Text.
258 Anonyme \deleted[][Ja!]{L\"oschung} mit Anmerkung.
259
260 Hier \added[EK]{f\"uge} ich Text als Autor "EK" \added[EK]{ein}.
261 Hier f\"uge ich \added[EK][Weil ich es kann.]{Text}
262 als Autor "EK" mit Begr\"undung ein.
263
264 \end{document}
265 \langle /example : 1)
```
#### <span id="page-16-2"></span>**4.2 Basic example using** *babel*

```
266 \langle *example : 2\rangle267 \documentclass[ngerman]{article}
268
269 \usepackage{babel}
270 \usepackage[utf8]{inputenc}
271 \RequirePackage[T1]{fontenc}
272
273 % draft = Ausgabe der Änderungen
```

```
274 \usepackage[draft]{changes}
275
276 \definechangesauthor{EK}{orange}
277
278 \begin{document}
279
280 Dieses Beispiel zeigt die rudimentären Funktionen
281 unter Einbeziehung des babel-Pakets.
282
283 \listofchanges
284
285 Dieser Text ist nicht modifiziert.
286
287 Hier \added{füge} ich Text anonym \added{ein}.
288 Hier \deleted{lösche} ich anonym Text.
289 Und an dieser Stelle \replaced{ändere}{alt} ich anonym Text.
290 Anonyme \deleted[][Ja!]{Löschung} mit Anmerkung.
291
292 Hier \added[EK]{füge} ich Text als Autor "'EK"' \added[EK]{ein}.
293 Hier füge ich \added[EK][Weil ich es kann.]{Text}
294 als Autor "'EK"' mit Begründung ein.
295
296 \end{document}
297 \langle/example : 2\rangle
```
### <span id="page-17-0"></span>**4.3 Additional definitions**

```
298 (*example : 3)
299 \documentclass[ngerman]{article}
300
301 \usepackage{babel}
302 \usepackage[utf8]{inputenc}
303 \RequirePackage[T1]{fontenc}
304
305 % draft = Ausgabe der Änderungen
306 \usepackage[draft]{changes}
307
308 \definechangesauthor[Ekkart Kleinod]{EK}{orange}
309 \definechangesauthor{Test}{green}
310
311 \setlocextension{changes}
312 \setauthormarkup[left]{(#1)~--~}
313 \setremarkmarkup{(#2:#1)}
314
315 \begin{document}
316
317 Dieses Beispiel zeigt die erweiterten Funktionen.
318 Es setzt die Erweiterung der Hilfsdatei auf \texttt{changes}.
319 Ein Autorname wird angegeben.
320 Die Autorenmarkierung wird links gesetzt.
```

```
321 Sie besteht aus dem eingeklammerten Autorennamen,
322 der durch Leerzeichen und einen Gedankenstrich
323 von der Änderung abgesetzt ist.
324 Die Anmerkung wird in Klammern gesetzt, der Autorname dahinter.
325
326 \listofchanges
327
328 Dieser Text ist nicht modifiziert.
329
330 Hier \added{füge} ich Text anonym \added{ein}.
331 Hier \deleted{lösche} ich anonym Text.
332 Und an dieser Stelle \replaced{ändere}{alt} ich anonym Text.
333 Anonyme \deleted[][Ja!]{Löschung} mit Anmerkung.
334
335 Hier \added[EK]{füge} ich Text als Autor "'EK"' \added[EK]{ein}.
336 Hier füge ich \added[EK][Weil ich es kann.]{Text}
337 als Autor "'EK"' mit Begründung ein.
338
339 Hier \deleted[Test][Weil ich es will.]{lösche} ich Text
340 als Autor "'Text"'.
341
342 Test von Zeilenumbrüchen.
343 \added{eingefügt eingefügt eingefügt eingefügt eingefügt
344 eingefügt eingefügt eingefügt eingefügt eingefügt eingefügt
345 eingefügt eingefügt eingefügt eingefügt eingefügt.}
346 \deleted{gelöscht gelöscht gelöscht gelöscht gelöscht gelöscht
347 gelöscht gelöscht gelöscht gelöscht gelöscht gelöscht gelöscht
348 gelöscht gelöscht gelöscht gelöscht gelöscht gelöscht.}
349 \replaced{eingefügt eingefügt eingefügt eingefügt eingefügt
350 eingefügt eingefügt eingefügt eingefügt eingefügt eingefügt
351 eingefügt eingefügt eingefügt eingefügt eingefügt.}
352 {gelöscht gelöscht gelöscht gelöscht gelöscht gelöscht
353 gelöscht gelöscht gelöscht gelöscht gelöscht gelöscht gelöscht
354 gelöscht gelöscht gelöscht gelöscht gelöscht gelöscht.}
355
356 \end{document}
357 \langle/example : 3)
```
# <span id="page-18-0"></span>**5 Authors**

The changes packages was written by several authors. The authors are (in alphabetical order):

- Kleinod, Ekkart
- Wolter, Steve

# <span id="page-19-0"></span>**6 Versions**

# <span id="page-19-1"></span>**6.1 TODO/known bugs**

- ant-task for deleting all changes-commands
- markup of figures/tables
- change-environments for longer text
- missing T1-fonts (umlauts) and inputenc create errors
- maybe introducing second-class change-commands (not so important), using starred commands?

# <span id="page-19-2"></span>**6.2 Version 0.5.3**

Date: 2010/11/22

– document options of \documentclass are used as well (suggestion and code of Steve Wolter)

# <span id="page-19-3"></span>**6.3 Version 0.5.2**

Date: 2007/10/10

– package options for pdfcolmk, ulem, and xcolor are passed to the packages

# <span id="page-19-4"></span>**6.4 Version 0.5.1**

Date: 2007/08/27

– deleted text is striked out again using package ulem, greying didn't work

### <span id="page-20-0"></span>**6.5 Version 0.5**

Date: 2007/08/26

- no usage of package arrayjob anymore, thus no errors using package array
- switch to UTF-8-encoding
- no usage of package soul anymore, thus no errors using UTF-8-encoding
- markup for deleted text changed to gray background, because there's no possibility to conveniently strikeout UTF-8-text
- new optional argument for author name
- coloured list of changes
- changed loc file format
- improved English documentation

# <span id="page-20-1"></span>**6.6 Version 0.4**

Date: 2007/01/24

- included pdfcolmk to solve problem with coloured text and page breaks
- extended \setremarkmarkup with author-id for using colour in remarks
- remarks are by default coloured now
- first version uploaded to CTAN

# <span id="page-20-2"></span>**6.7 Version 0.3**

Date: 2007/01/22

- english user-documentation
- replaced \changed with \replaced
- improved final-option: no additional space

# <span id="page-21-0"></span>**6.8 Version 0.2**

Date: 2007/01/17

- defined loc-names when missing babel-package
- \setauthormarkup, \setlocextension, \setremarkmarkup new
- generated examples
- inserted LPPL

Bugfixes

- fixed wrong ifthen-placement
- fixed error in loc, always showing "added"
- fixed authormarkup (\if-condition not bugfree)

# <span id="page-21-1"></span>**6.9 Version 0.1**

Date: 2007/01/16

- initial version
- commands \added, \deleted, and \changed

# <span id="page-21-2"></span>**7 Distribution, Copyright, License**

Copyright 2007-2010 Ekkart Kleinod [\(ekkart@ekkart.de\)](mailto:ekkart@ekkart.de)

This work may be distributed and/or modified under the conditions of the ETEX Project Public License, either version 1.3 of this license or any later version. The latest version of this license is in

<http://www.latex-project.org/lppl.txt>

and version 1.3 or later is part of all distributions of  $E$ F<sub>K</sub> version 2005/12/01 or later.

This work has the LPPL maintenance status "maintained". The current maintainer of this work is Ekkart Kleinod.

This work consists of the files

changes.drv changes.dtx changes.ins README

# and the derived files

changes.sty changes.pdf changes.example1.tex changes.example2.tex changes.example3.tex